#### **목차**

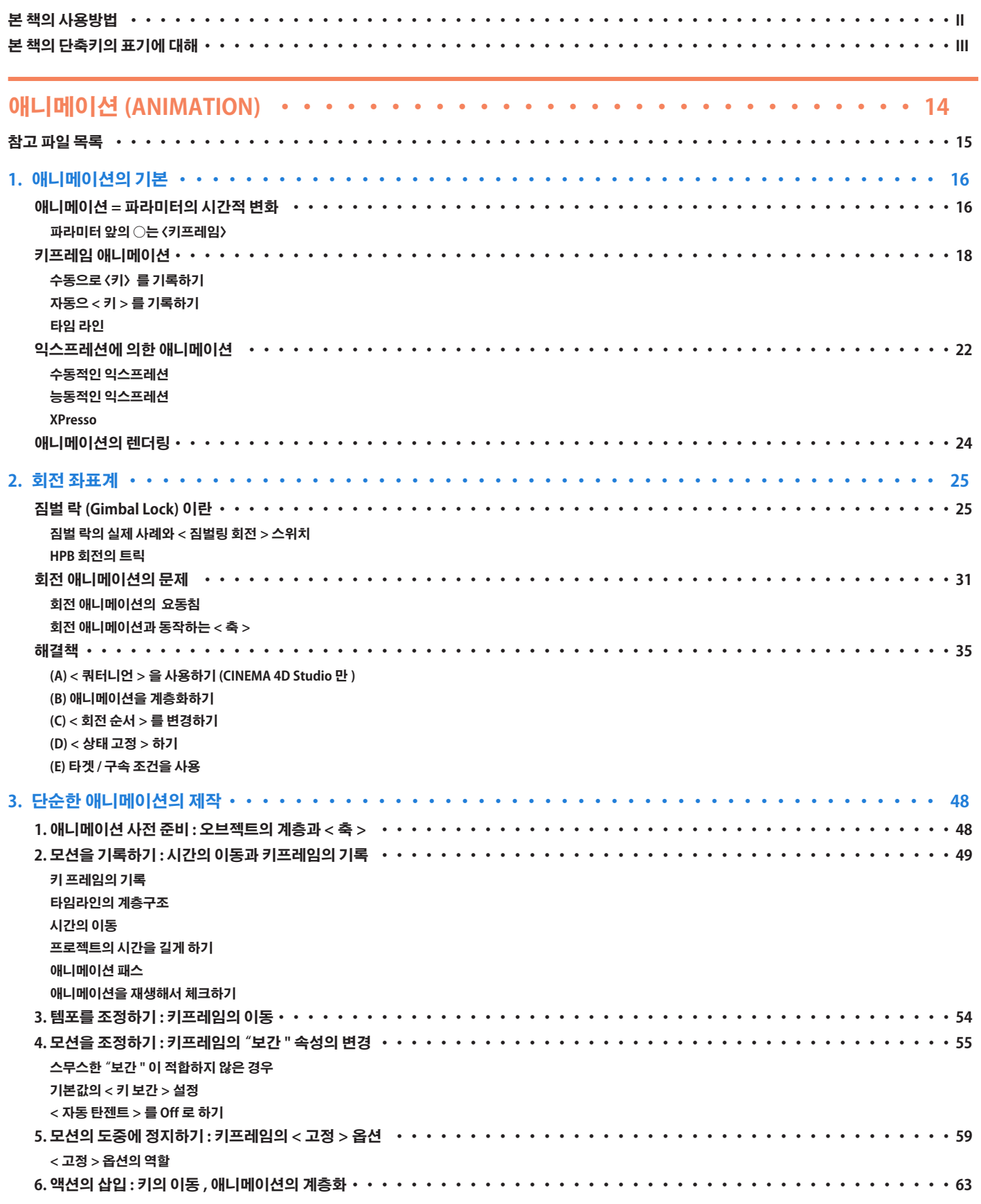

**마커 사용하기 키프레임의 시간조정 스케일을 위한 < 축 > = 계층의 추가 7. 모델의 변형 : < 디포머 > 의 사용 ・・・・・・・・・・・・・・・・・・・・・・・・・・・・・・・・・・・・・・・・・・・・・・70 디포머의 생성과 배치 < 애니메이션된 개체 표시 >> 로 타임라인의 표시를 작게 줄임 디포머의 설정 디포머의 애니메이션 모션의 미세조정 8. 카메라의 설정 : 고정카메라와 이동카메라・・・・・・・・・・・・・・・・・・・・・・・・・・・・・・・・・・・・・・・・・・・75 씬의 설정 카메라 오브젝트의 생성 (1) 고정카메라 오브젝트 매니저에서의 카메라 전환 카메라오브젝트의 생성 (2) 이동카메라 < 렌더 뷰로 사용 > 설정 9. 카메라의 전환 : < 스테이지 오브젝트 > 의 사용 ・・・・・・・・・・・・・・・・・・・・・・・・・・・・・・・・・・・・・・・・80 스테이지 오브젝트의 동작 카메라 전환 애니메이션 < 스테이지 오브젝트 > 의 무효화 / 구분 10. 테스트 렌더링 ・・・・・・・・・・・・・・・・・・・・・・・・・・・・・・・・・・・・・・・・・・・・・・・・・・・・・・82 테스트 렌더링 설정 테스트 렌더링의 체크 테스트의 결과를 반영한 수정 11. 실전 렌더링 ・・・・・・・・・・・・・・・・・・・・・・・・・・・・・・・・・・・・・・・・・・・・・・・・・・・・・・・88 컷마다 나눠서 렌더링하는 방법 4. XPresso 의 도입 ・・・・・・・・・・・・・・・・・・・・・・・・・・・・・・・・・・・・・・・・・・・・・・・ 90 XPresso 를 사용하는 장점 ・・・・・・・・・・・・・・・・・・・・・・・・・・・・・・・・・・・・・・・・・・・・・・・・・・90 <XPresso> 탭의 적용 ・・・・・・・・・・・・・・・・・・・・・・・・・・・・・・・・・・・・・・・・・・・・・・・・・・・・90 <XPresso 편집 > 윈도우 ・・・・・・・・・・・・・・・・・・・・・・・・・・・・・・・・・・・・・・・・・・・・・・・・・・・91 < 오브젝트 > 노드・・・・・・・・・・・・・・・・・・・・・・・・・・・・・・・・・・・・・・・・・・・・・・・・・・・・・・93 < 오브젝트 > 노드의 만들기 포트의 작성 (R14 개선점 ) 포트에 연결된 항목의 표시 (R14 개선점 ) " 위치 ", " 각도 ", " 글로벌 위치 ", " 글로벌 각도 " < 참조 > 링크 모드 유저 데이터의 사용 ・・・・・・・・・・・・・・・・・・・・・・・・・・・・・・・・・・・・・・・・・・・・・・・・・・・・・96 기타 노드・・・・・・・・・・・・・・・・・・・・・・・・・・・・・・・・・・・・・・・・・・・・・・・・・・・・・・・・・・97 일반적인 노드 모니터하기 위한 < 결과 > 노드 < 데이터 타입 > 과 < 변환 > 그룹의 노드 < 각도의 변환 > 노드 XPresso 의 동작불량・・・・・・・・・・・・・・・・・・・・・・・・・・・・・・・・・・・・・・・・・・・・・・・・・・・・・101 단순히 설정이 잘못되어 있는 경우 < 미 정의 > 된 포트가 있음 데이터가 반복하고 있음 < 우선순위 > 가 부적합 5. 우선순위 (Priority) ・・・・・・・・・・・・・・・・・・・・・・・・・・・・・・・・・・・・・・・・・・・・・・ 103 < 우선순위 > 와 실행 순서 ・・・・・・・・・・・・・・・・・・・・・・・・・・・・・・・・・・・・・・・・・・・・・・・・・・103 카테고리별 실행 순서 각 카테고리에서의 우선순위의 수치 오브젝트매니저에서의 정렬 순서 < 우선순위 > 에 의한 조정이 필요한 예제 ・・・・・・・・・・・・・・・・・・・・・・・・・・・・・・・・・・・・・・・・・・・・105 " 제네레이터 " 카테고리에서 동작하는 익스프레션**

**익스프레션끼리의 < 우선순위 > 의 조정**

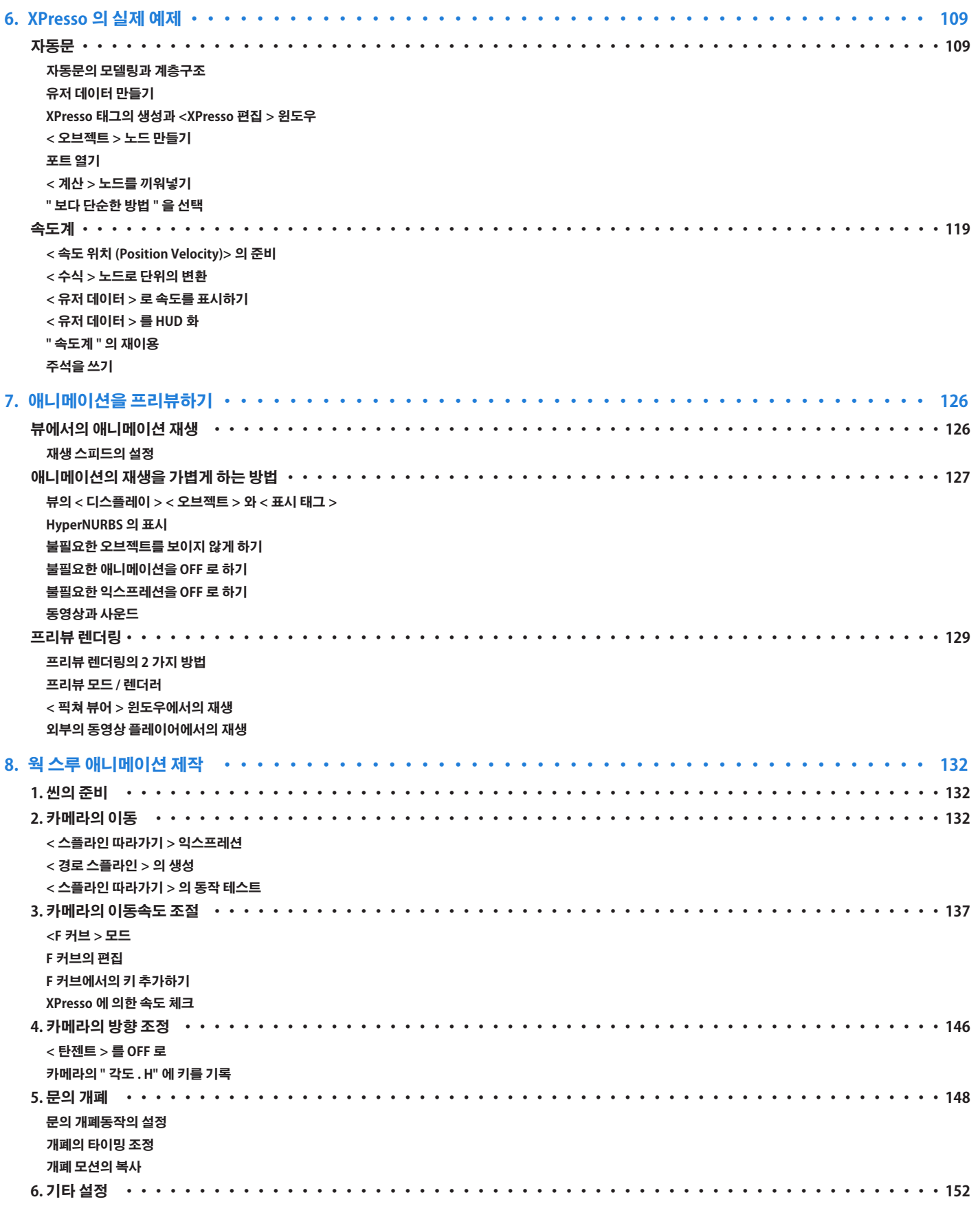

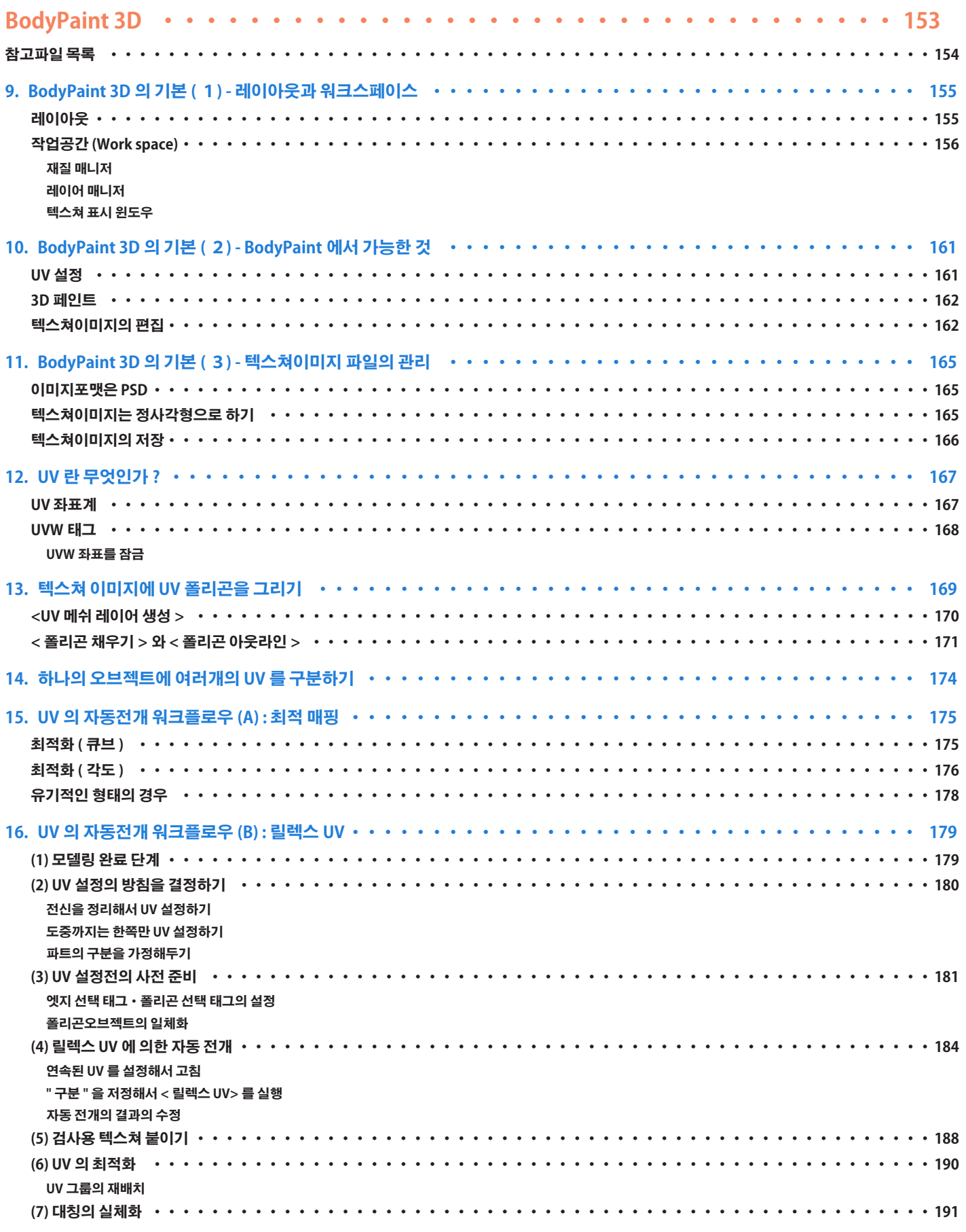

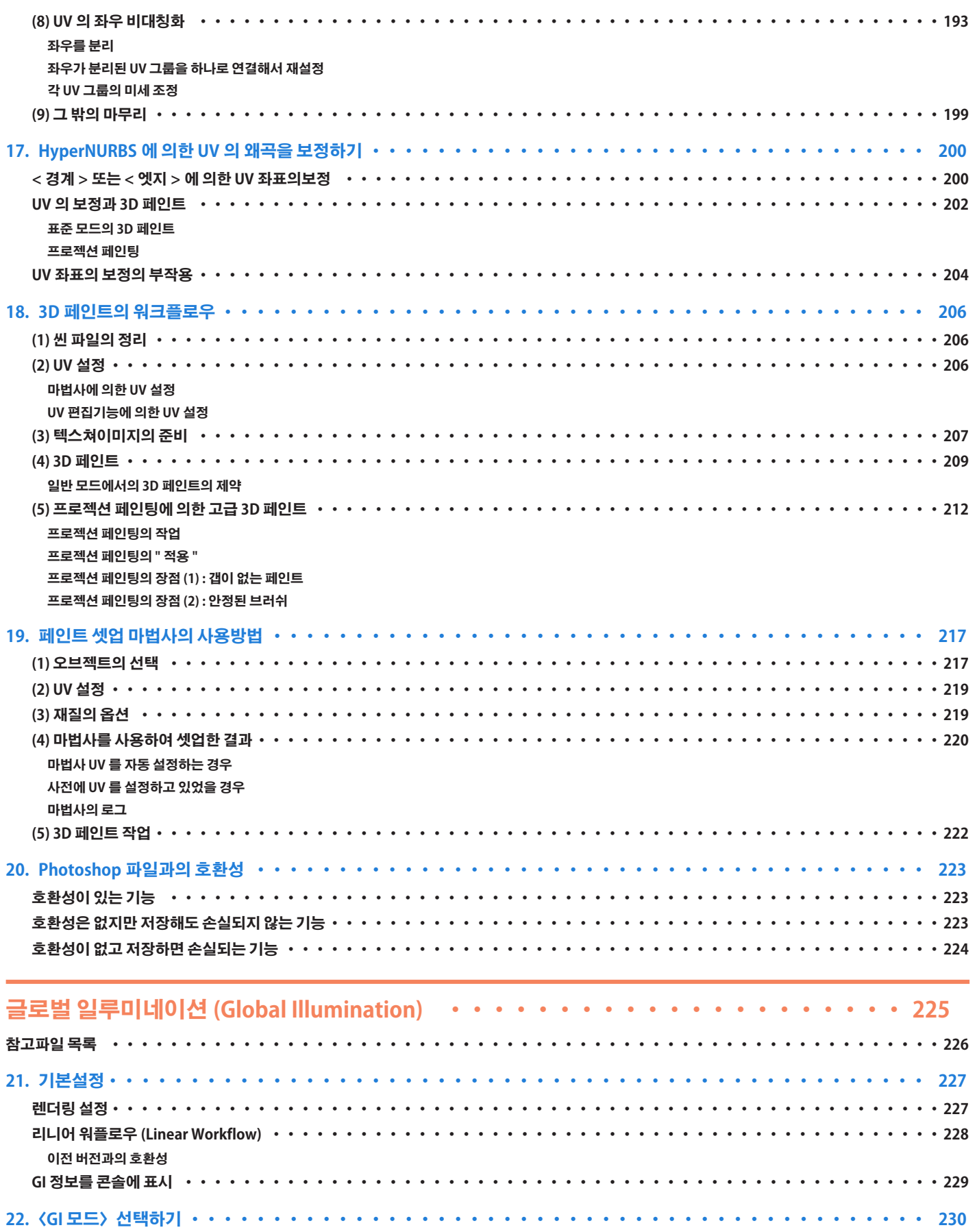

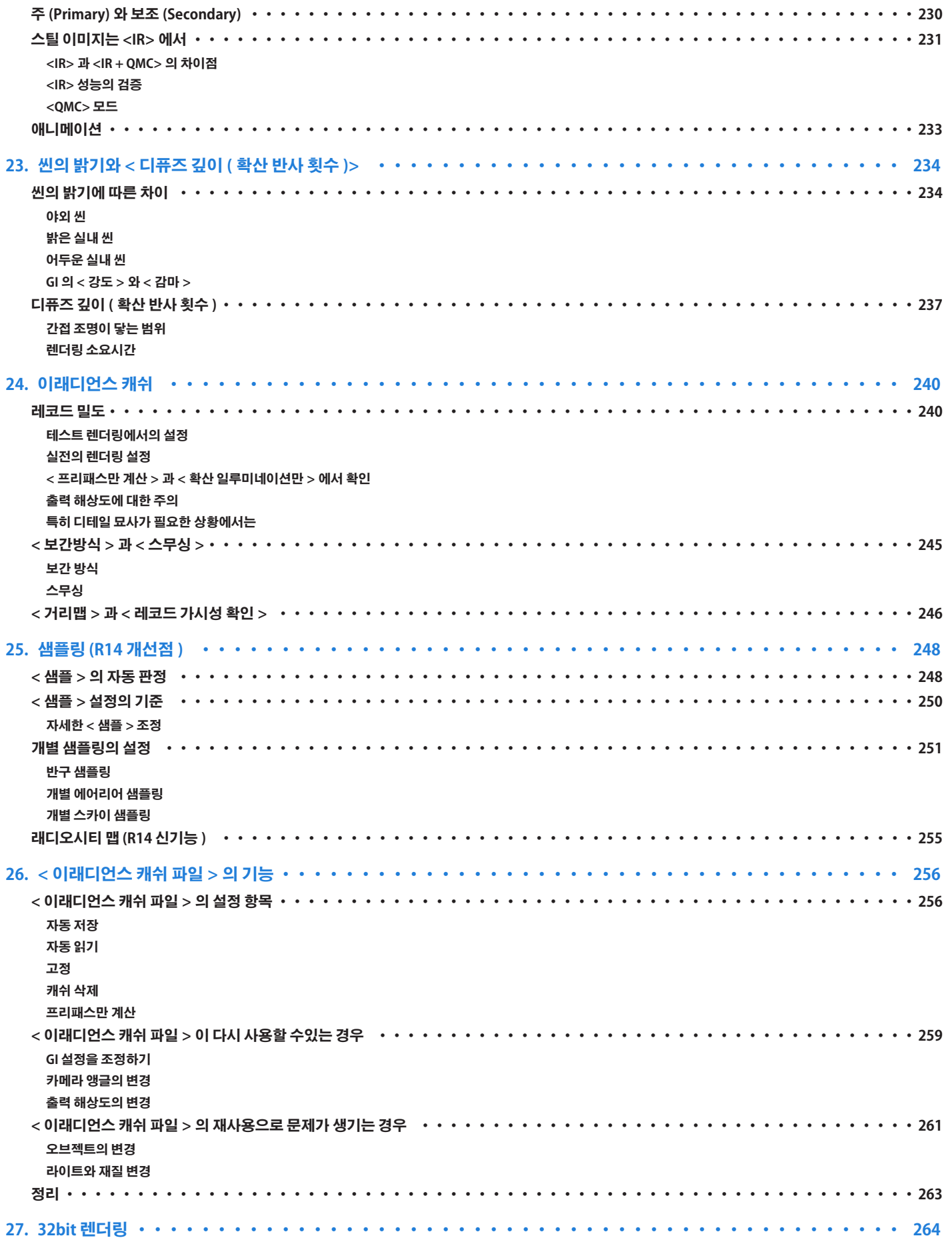

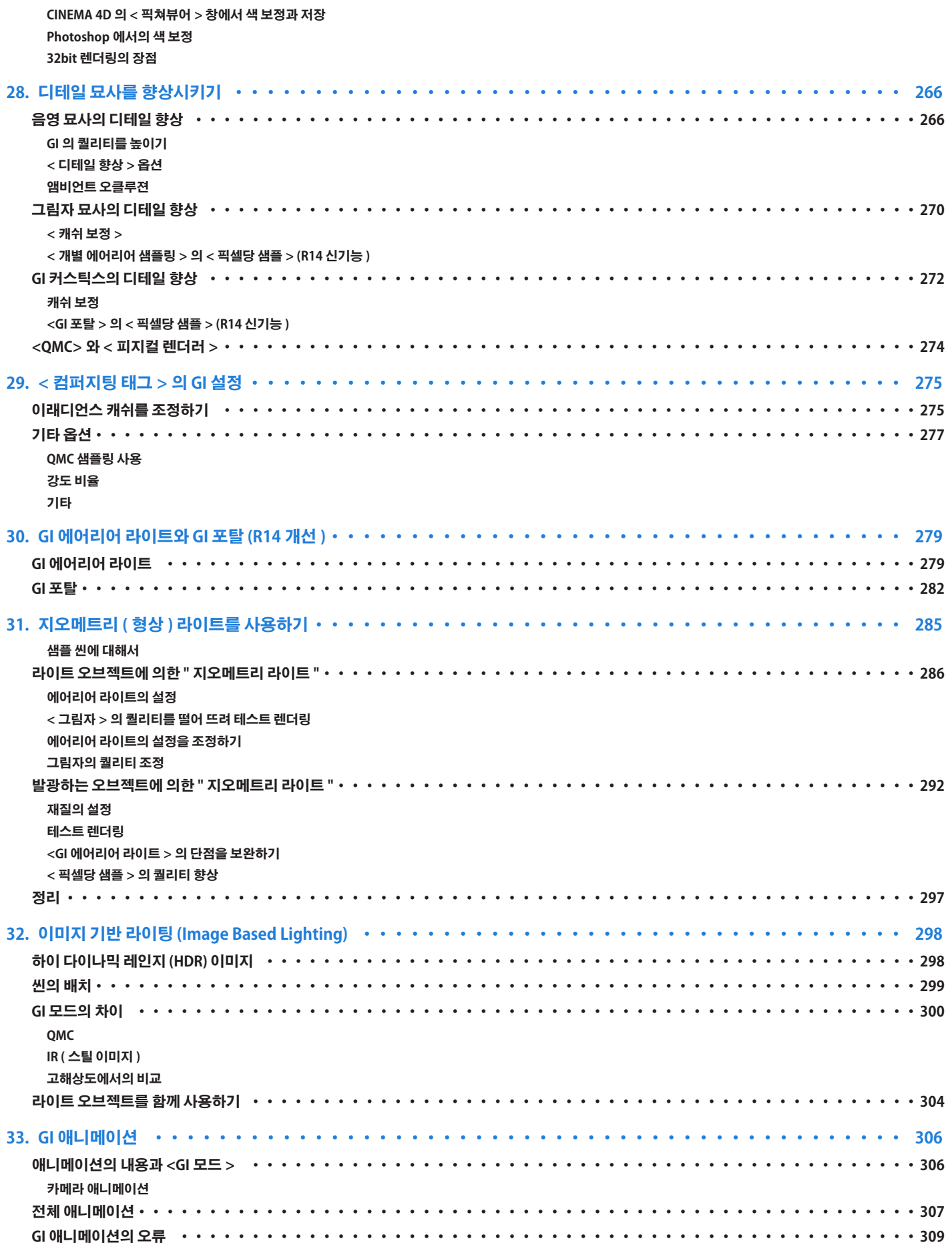

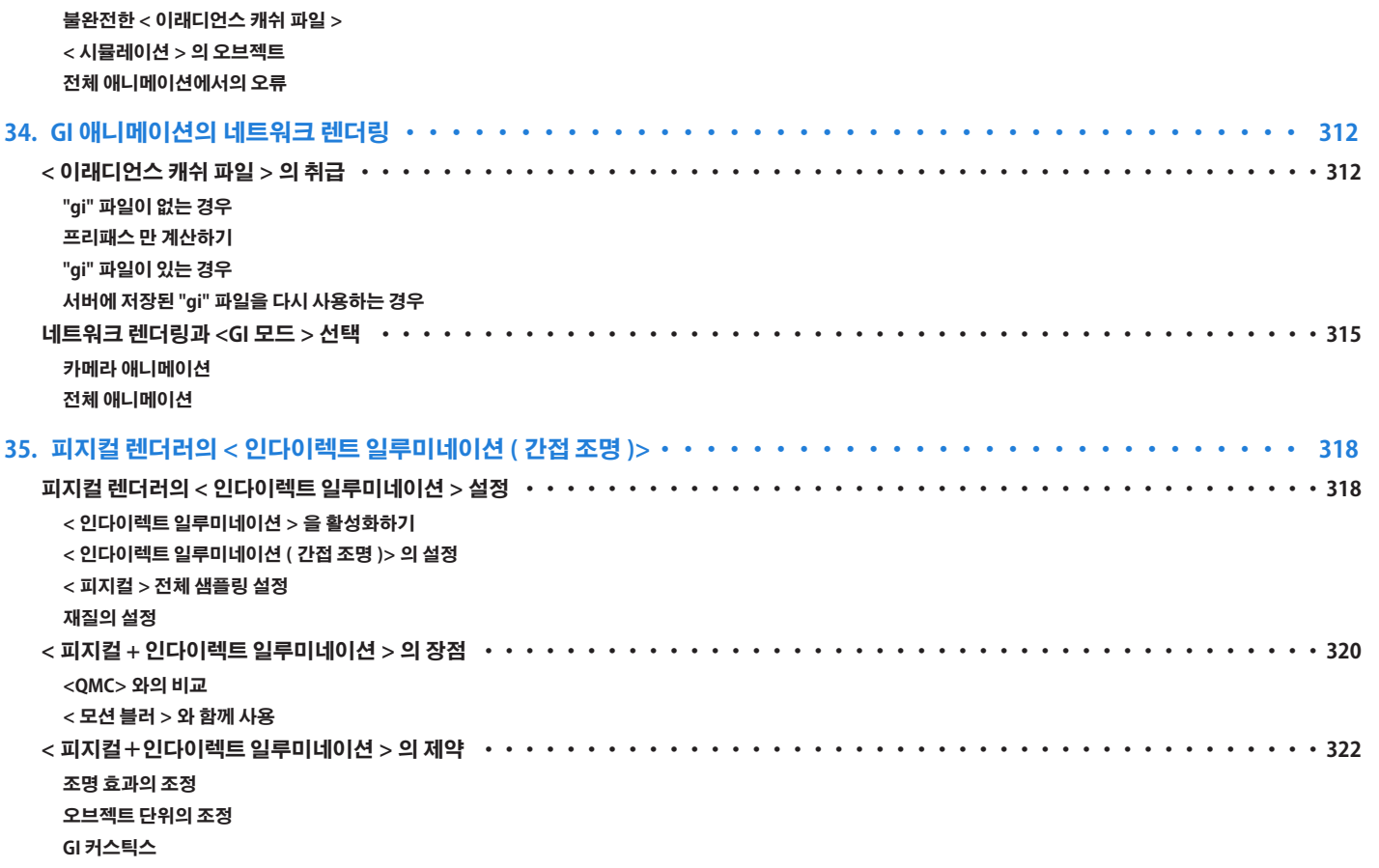